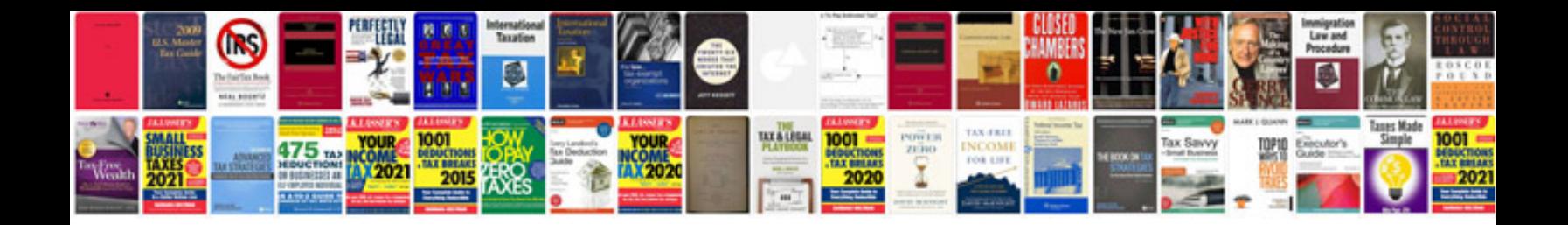

**Ptsd worksheets** 

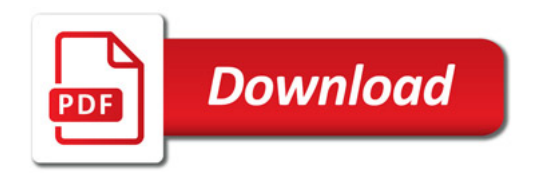

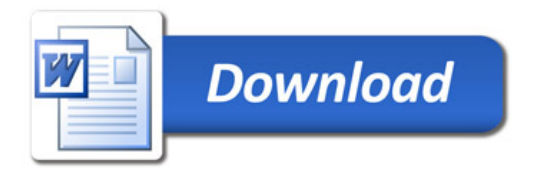